# **Überblick**

### [Energieeffiziente Datenzentren](#page-0-0)

**[Motivation](#page-1-0)** [Yahoo Compute Coop](#page-3-0) Temperaturabhängige Lastverteilung [Energieeffizientes Hadoop](#page-8-0) [Zusammenfassung](#page-14-0)

<span id="page-0-0"></span>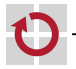

## Leistungsabhängiger Energieverbrauch

- Energieverbrauchende Komponenten in einem Server
	- **Prozessoren**
	- Lüfter
	- Arbeitsspeicher
	- **Festplatten**
	- **Sonstige Hardware**
- Ziel: Energieproportionale Systeme
	- Energieverbrauch eines Rechners ist abhängig von seiner Auslastung
	- **In Ideal: Kein Stromverbrauch im Leerlauf**
- <span id="page-1-0"></span>Dynamic Voltage and Frequency Scaling (DVFS)
	- Betriebssystem verwaltet Energieverbrauch von Prozessoren
	- Bei geringer Auslastung: Dynamische Absenkung der Prozessorfrequenz
	- $\rightarrow$  Energieeinsparung durch vorübergehende Reduktion der Leistungsfähigkeit

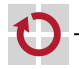

## Energieeffiziente Datenzentren

- Stand der Kunst vor 10 Jahren
	- Empfehlung der ASHRAE [American Society of Heating, Refrigerating and Air-Conditioning Engineers]
	- Optimale Temperatur für Datenzentren zwischen 16 und 18 °C
	- $\rightarrow$  Klimaanlagen wurden auf dieses Intervall ausgelegt
- Umdenken seit 2004
	- Empirische Uberprüfung der Empfehlung
	- Resultat: Temperaturen um 27 °C ausreichend

### Herausforderungen П

- Wie lässt sich ein Datenzentrum mit "natürlicher" Klimaanlage bauen?
- Wie kann eine gleichmäßige Durchschnittstemperatur hergestellt werden?
- Wie lässt sich Anwendungswissen zum Stromsparen nutzen?

### Literatur

Gregory Mone

### Redesigning the data center

Communications of the ACM, 55(10):14–16, 2012.

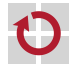

## Yahoo Compute Coop

- Grundkonzept für Klimatisierung
	- Normalfall: Kühlung durch unbehandelte Umgebungsluft
	- An warmen Tagen: Zusätzliche Kühlung durch Verdunstungskälte
	- Kein Einsatz konventioneller Klimaanlagen
	- Keine Entstehung von Kühlabwasser
	- Beispielstandort: Lockport, New York, USA
		- Durchschnittstemperaturen im Juli (heißester Monat): 16 28 °C
		- Erwartungswerte
			- $-$  > 27 °C: 212 Stunden pro Jahr
			- $-$  > 32 °C: 34 Stunden pro Jahr
		- Ca. 20 km Distanz zu den Niagarafällen  $\rightarrow$  Strom aus Wasserkraft
	- Literatur
		- A. D. Robison et al.

Yahoo! Compute Coop (YCC): A next-generation passive cooling design for data centers

<span id="page-3-0"></span>Technical Report DE-EE0002899, Yahoo Inc., 2011.

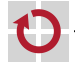

<span id="page-3-1"></span>П

п

## Kühlung des Datenzentrums

- Einsatz von Ventilatoren
	- Teil der Außenwände des Gebäudes
	- **Steuerung des Luftstroms**
- Kühlmodus des Datenzentrums abhängig von Außentemperatur H
	- 21-29 °C: Nutzung unbehandelter Umgebungsluft
		- Umgebungsluft dringt durch Lüftungsschlitze in den Wänden ins Gebäude ein
		- Einsatz von Luftfiltern
		- Weiterleitung des Luftstroms durch die Server-Schränke
		- Abzug der warmen Luft durch Luftschlitze im ,,Dachboden"
	- 29-43 °C: Nutzung gekühlter Umgebungsluft
		- Luftstrom wie bei erster Variante
		- Zusätzlich: Kühlung der Luft mittels Verdunstungskälte
	- $\blacksquare$  < 21 °C: Nutzung erwärmter Umgebungsluft
		- Luftstrom wie bei erster Variante
		- Zusätzlich: Rückführung eines Teils der Abluft zur Erwärmung der einströmenden kalten Umgebungsluft

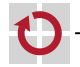

## Einsparungen beim Ressourcenverbrauch

- Power Usage Effectiveness (PUE)
	- Metrik für die Energieeffizienz von Datenzentren
	- $PUE = \frac{Gesamter \space Energy} {Energy}$
	- Idealwert: 1,0
	- Üblicher Wert für industrielle Datenzentren: Wert zwischen 1,5 und 2,0
	- Bisheriger Bestwert eines Yahoo-Datenzentrums
		- Standort: Wenatchee, Washington, USA
		- PUE-Wert: 1.25
- Datenzentrum in Lockport [\[Robison et al.\]](#page-3-1)
	- PUE-Wert liegt zwischen 1,08 und 1,11
	- Während mehr als 99 % der Betriebszeit reicht die natürliche Kühlung aus
	- 99 % geringerer Wasserverbrauch als ein wassergekühltes Datenzentrum
	- Nebeneffekt: Verfugbarkeitsgrad von 99,98 % ¨

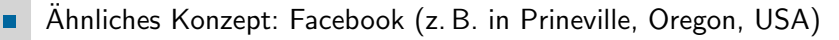

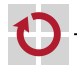

## Temperaturabhängige Lastverteilung in Uberblick

<span id="page-6-0"></span>

## Problem

- Rechner produzieren je nach Auslastung unterschiedlich viel Wärme
- Kühleffekt abhängig von der Distanz zur Klimaanlage
- $\rightarrow$  Aufrechterhaltung einer einheitlichen Raumtemperatur nicht trivial
- Temperaturabhängige Lastverteilung
- Detaillierte Temperaturmessung: Fläche + unterschiedliche Höhen
- Platzierung von Prozessen abhängig von erwarteter Wärmeentwicklung
- Ziele
	- Reduzierung der auftretenden Temperaturunterschiede
	- Minimierung der Höchsttemperatur
- $\rightarrow$  Energieeinsparung durch Entlastung der Klimaanlage

## Literatur

<span id="page-6-1"></span>Ratnesh K. Sharma, Cullen E. Bash, Chandrakant D. Patel et al. Balance of power: Dynamic thermal management for Internet data centers IEEE Internet Computing, 9(1):42–49, 2005.

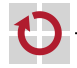

п

## Temperaturabhängige Lastverteilung Varianten

- Reihenbasierte Lastverteilung [Hier: Reihe = Gruppe von Racks]
	- Erkenntnis: Gleiche Auslastung der Server führt zu "Hot-Spots"
	- Vermeidung von Hot-Spots durch selektive Lastreduzierung
	- Beispielszenario [\[Sharma et al.\]](#page-6-1)
		- Bei Gleichverteilung der Last
			- ∗ Maximaltemperatur: 36,6 °C
			- ∗ Temperaturunterschiede innerhalb einer Reihe: 10 °C
		- Nach Lastanpassung
			- ∗ Maximaltemperatur: 33,5 °C
			- ∗ Temperaturunterschiede innerhalb einer Reihe: 2 °C
		- Ersparnis: 9,6 % geringerer Energieverbrauch für Klimaanlage
- Regionenbasierte Lastverteilung
	- Kompensation von Fehlersituationen (z. B. Teilausfall der Klimaanlage)
	- Migration von Prozessen zwischen verschiedenen Datenzentrumsbereichen
	- Beispielszenario [\[Sharma et al.\]](#page-6-1)
		- Reduzierung der Maximaltemperatur im Fehlerfall (49,4 °C) um 8 °C
		- Energieersparnis:  $14,4\%$

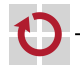

## GreenHDFS Ubersicht ¨

<span id="page-8-0"></span>

- Log-Daten-Analyse eines Yahoo-Hadoop-Cluster im Produktiveinsatz
	- 2600 Server, 34 Millionen Dateien, 6 Petabytes Daten
	- Ergebnisse für eines der Hauptverzeichnisse
		- 99 % der Dateien werden innerhalb von 2 Tagen nach dem Anlegen gelesen
		- 80 % der Dateien werden max. 8 Tage nach dem Anlegen letztmalig gelesen
		- 80 % der Dateien werden später als 20 Tage nach dem letzten Lesen gelöscht

### ■ Folgerungen

- ,,Heiße Phase": Relativ h¨aufige Zugriffe kurz nach dem Anlegen der Daten
- "Kalte Phase": Anschließende, vergleichsweise lange Phase ohne Zugriffe
- GreenHDFS: Energieeinsparung durch Anpassung an Nutzungsprofil

### Literatur

<span id="page-8-1"></span>冨 Rini T. Kaushik, Milind Bhandarkar, and Klara Nahrstedt Evaluation and analysis of GreenHDFS: A self-adaptive, energy-conserving variant of the Hadoop distributed file system Proceedings of the 2nd International Conference on Cloud Computing Technology and Science (CLOUDCOM '10), pages 274–287, 2010.

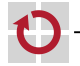

## Heiße Zone (Hot Zone)

- Verwaltung von Daten, die sich gerade in ihrer ,,heißen Phase" befinden
- Mehrheit (z. B. 75 % [\[Kaushik et al.\]](#page-8-1)) der Rechner im Cluster
- Rechner mit hoher Leistungsfähigkeit
- Durchgängiger Betrieb der Rechner

## Kalte Zone (Cold Zone)

- Verwaltung von Daten, die sich gerade in ihrer ,,kalten Phase" befinden
- Restliche Rechner im Cluster
- Rechner mit geringerer Leistungsfähigkeit aber vielen Festplatten
- Betrieb eines Rechners jeweils nur nach Bedarf (z. B. per Wake-on-LAN)

### Lebenszyklus einer Datei

- **Erzeugung in der heißen Zone**
- Bei einem bestimmten Alter der Datei: Migration in die kalte Zone
- Löschung der Datei in der kalten Zone

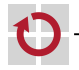

П

П

## Energieeffizientes MapReduce Covering Subset

- Modifikation der Replikationslogik des verteilten Dateisystems [z. B. HDFS]
	- Definition eines Covering Subset: Untergruppe von Rechnern des Cluster
	- Anpassung des Auswahlmechanismus für Replikate
		- Mindestens ein Replikat jedes Datenblocks muss Teil des Covering Subset sein
		- Selektion der anderen Replikate wie bisher
- Vorteile
	- Covering Subset im Normalfall für Verfügbarkeit ausreichend
	- Sonstige Rechner nur beim Speichern der Ergebnisse erforderlich
- Nachteile п
	- Reduzierung des Grads an Parallelität
	- Erhöhte Latenzen sowohl im Normal- als auch im Fehlerfall
	- Literatur
		- F Jacob Leverich and Christos Kozyrakis On the energy (in)efficiency of Hadoop clusters Operating Systems Review, 44(1):61–65, 2010.

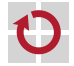

## **Energieeffizientes MapReduce**

- Phasenweise Bearbeitung von MapReduce-Jobs
	- Gebündelte Ausführung einzelner Jobs auf allen Rechnern
	- Anschließend: Versetzen des kompletten Cluster in den Energiesparmodus
	- Reaktivierung des Cluster zu Beginn der nächsten Phase
- Vorteile
	- Keine Einschränkung der für einen Job verfügbaren Ressourcen
	- Breite Lastverteilung der Dateisystemanfragen möglich
	- Keine Modifikationen am Dateisystem erforderlich
- Nachteile
	- Erhöhte Latenzen für Jobs, die während einer Energiesparphase eintreffen
	- Einzelner Job kann Wechsel in den Energiesparmodus aufhalten
- Literatur ▬
	- Willis Lang and Jignesh M. Patel Energy management for MapReduce clusters Proceedings of the VLDB Endowment, 3(1-2):129–139, 2010.

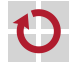

- Analyse eines Facebook-Hadoop-Cluster im Produktiveinsatz
	- 3000 Server, 45 Tage, mehr als 1 Million MapReduce-Jobs
	- Tägliche Lastspitzen um Mittag und Mitternacht
	- Identifikation zweier Job-Klassen
		- Interaktive, zeitsensitive Jobs: Ad-hoc-Anfragen von Entwicklern
			- ∗ Eingabedaten decken nur einen kleinen Teil der Gesamtdaten ab
			- ∗ Viele dieser Jobs arbeiten auf denselben bzw. ¨ahnlichen Eingabedaten
		- Nicht-zeitsensitive Batch-Jobs

## Berkeley Energy Efficient MapReduce (BEEMR)

- Energieeinsparung durch Ausnutzung der Eigenschaften interaktiver Jobs
- Gebündelte Ausführung von Batch-Jobs

## Literatur

譶 Yanpei Chen, Sara Alspaugh, Dhruba Borthakur, and Randy Katz Energy efficiency for large-scale MapReduce workloads with significant interactive analysis

Proceedings of the 7th European Conference on Computer Systems (EuroSys '12), pages 43–56, 2012.

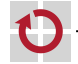

П

▬

### Interaktive Zone

- Kleiner Teil der Rechner im Cluster
- Durchgängiger Betrieb der Rechner
- **Vorrangige Bearbeitung interaktiver Jobs**

### Batch-Zone

- Restlicher Teil des Cluster
- **Normalzustand: Rechner im Energiesparmodus**
- Periodische Aktivierung aller Rechner zur Abarbeitung von Batch-Jobs
- Rückkehr in den Energiesparmodus sobald alle für die jeweilige Phase eingeplanten Batch-Jobs beendet wurden

### Start eines neuen Jobs

- Klassifizierung mittels in der Studie ermittelter Schwellenwerte
- Für interaktive Jobs
	- Überprüfung, ob Eingabedaten bereits in der interaktiven Zone verfügbar
	- Bei Bedarf: Holen der Eingabedaten während der nächsten Batch-Phase

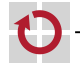

## Zusammenfassung

### Energieeffiziente Datenzentren

- **Notal** Yahoo Compute Coop
	- Verzicht auf konventionelle Klimaanlagen
	- Kühlung durch Umgebungsluft
- Temperaturabhängige Lastverteilung
	- Reduzierung von Temperaturunterschieden durch Prozessmigration
	- Energieeinsparung durch Entlastung der Klimaanlage
- Energieeffiziente Dateisysteme und Anwendungen
	- GreenHDFS
		- Energieeinsparung durch Anpassung an Nutzungsprofil der Anwendung
		- Heiße Zone: Rechner im Dauerbetrieb
		- Kalte Zone: Betrieb von Rechnern nach Bedarf
	- MapReduce
		- Strategien zur Optimierung des Energieverbrauchs (Covering Set, All In)
		- BEEMR: Ausnutzung von Job-Charakteristika

<span id="page-14-0"></span>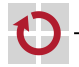

П